## Request a new ticketshop URL (Service Case needed)

When a client is requesting a new URL for the ticket shop the correct terminology will be a "SSL Certificate"

Suggest the client that when creating the service, the following information must be included:

- Description: Please create a SECUTIX managed SSL certificate Ex.: https://wallet.tuentrada.com/
- Institution: ADD institution code Ex.: TUEN
- Slot: Add slot name Ex.: P50
- Environment: define if this change will be for PP or P environment. Ex.: Production Environment

When the client submits the service request, then proceed to create the new request via https://dashboard.secutix.com/cerequest/

For details, please refer to the image below:

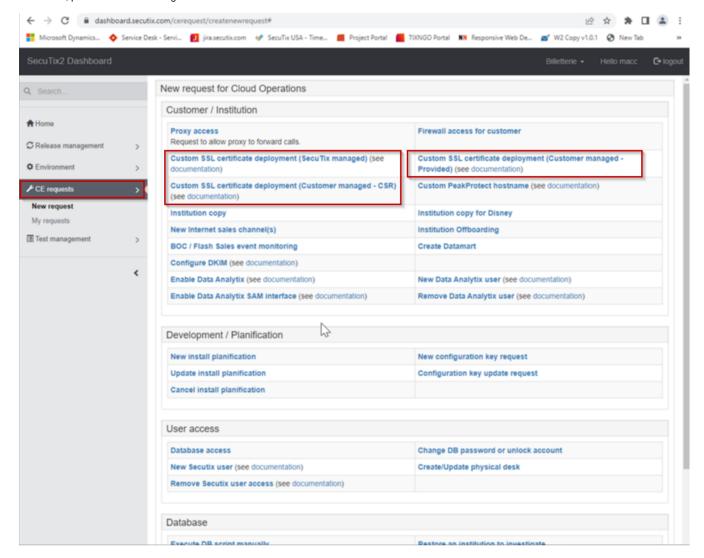

Provide all information requested:

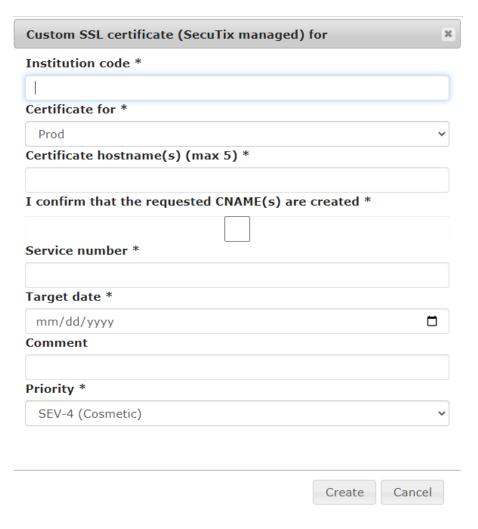

Then submit the case. This should create the JIRA ticket related to this request.